## CENG 230 *Introduction to C Programming*

Week 6 – Repetition

Sinan Kalkan

Some slides/content are borrowed from Tansel Dokeroglu, Nihan Kesim Cicekli.

#### **TABLE 4.3** The && Operator (and)

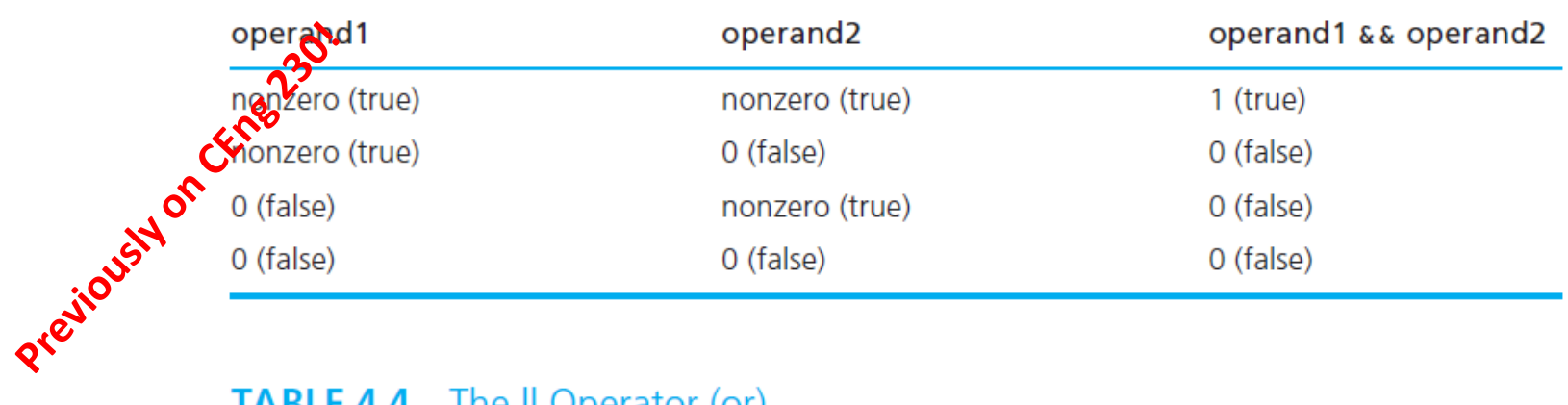

#### **TABLE 4.4** The || Operator (or)

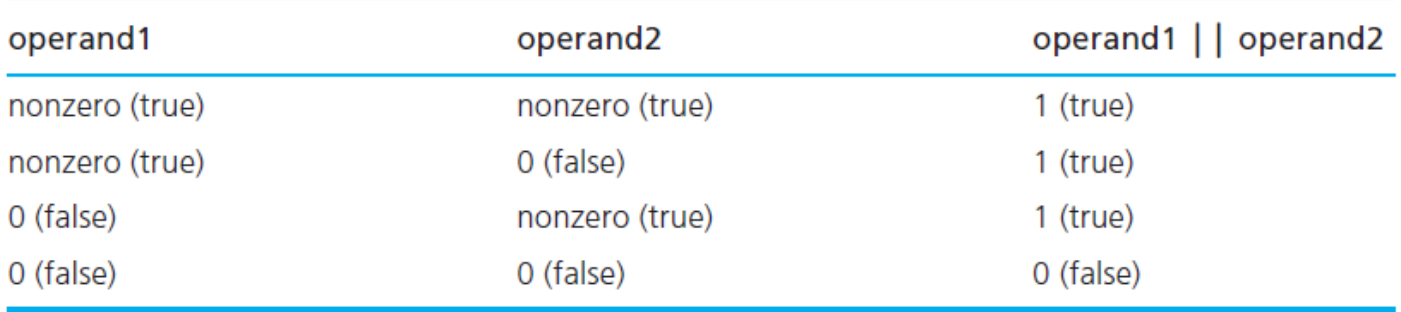

#### **TABLE 4.5** The ! Operator (not)

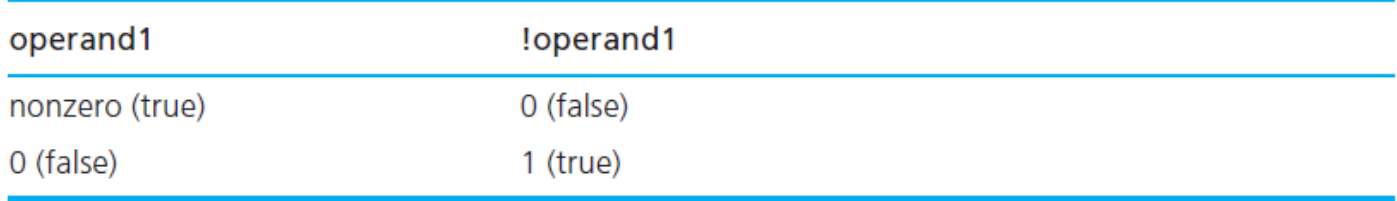

#### **C** accepts *any nonzero value as a representation of true.*

short-circuit evaluation Curvent Controller of the form (a || b) *s* must be true if a is true. Consequently, C stops evaluating the expression when it determines that the value of !flag is 1 (true).

Similarly, an expression of the form (a  $\& 8$  b) must be false if a is false, so C would stop evaluating such an expression if its first operand evaluates to 0.

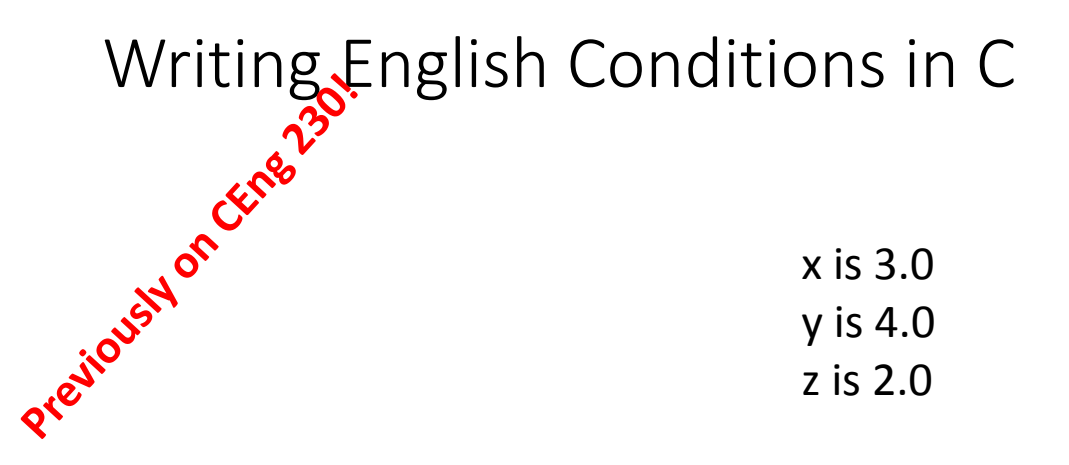

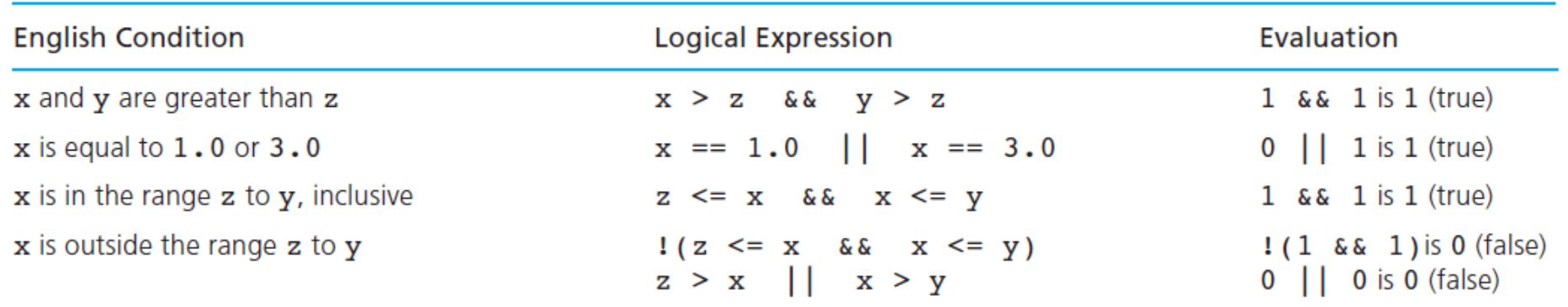

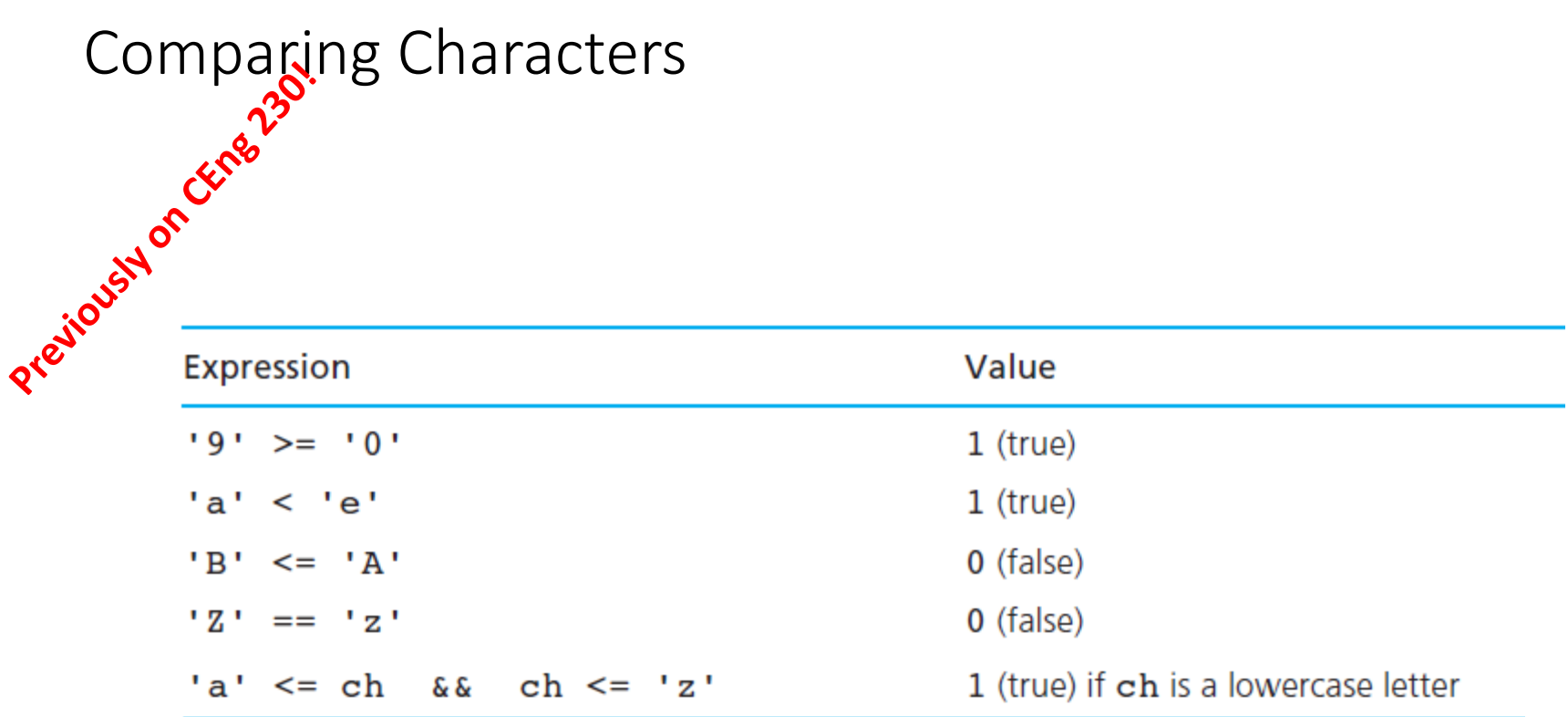

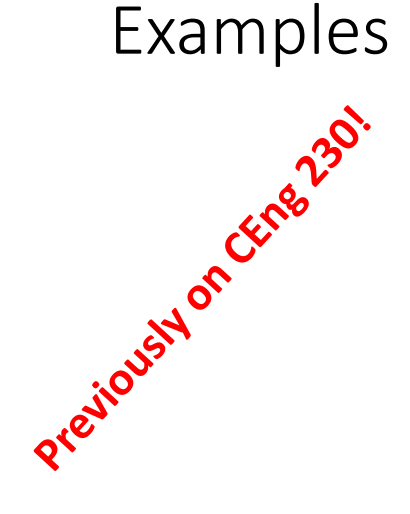

$$
int a = 6
$$
,  $b = 9$ ,  $c = 14$ ,  $flag = 1$ .

int ans; int  $p = 100$ ,  $q = 50$ .

ans =  $(p > 95) + (q < 95)$ ; What is the value of ans? Complement the expression below

a != 7 && flag || c >= 6

 $a == 7$  | | flag &&  $c < 6$ 

 $!( 1 || 0 )$  0  $!( 1 || 1 & 8 & 0 ) 0$  $!$  ( 1 || 0 ) && 0 ) 1 (Parenthesis are useful)

```
Expositive F = -
       printf("Cruiser\n");
      else
       printf("Frigate\n");
       if (x > 0.0)pos_1pospos_2prod * x;
```
It displays either Cruiser or Frigate , depending on the character stored in the type char variable crsr\_or\_frgt .

```
if crsr or frgt == 'C' /* error - missing parentheses */
    printf("Cruiser\n",");
printf("Combat ship\n",');
```
if (crsr\_or\_frgt == 'C' $(i)$  /\* error - improper placement of ;\*/ printf("Cruiser\n");  $printf("Combat ship\n',$ 

# nested if statements and alternative decisions<br>
if statement inside another<br>
are statement inside another

**if** statement inside another

```
if (x > 0)num pos = num pos + 1;
else
      if (x < 0)num neg = num neg + 1;
      else /* x equals 0 * /num zero = num zero + 1;
```
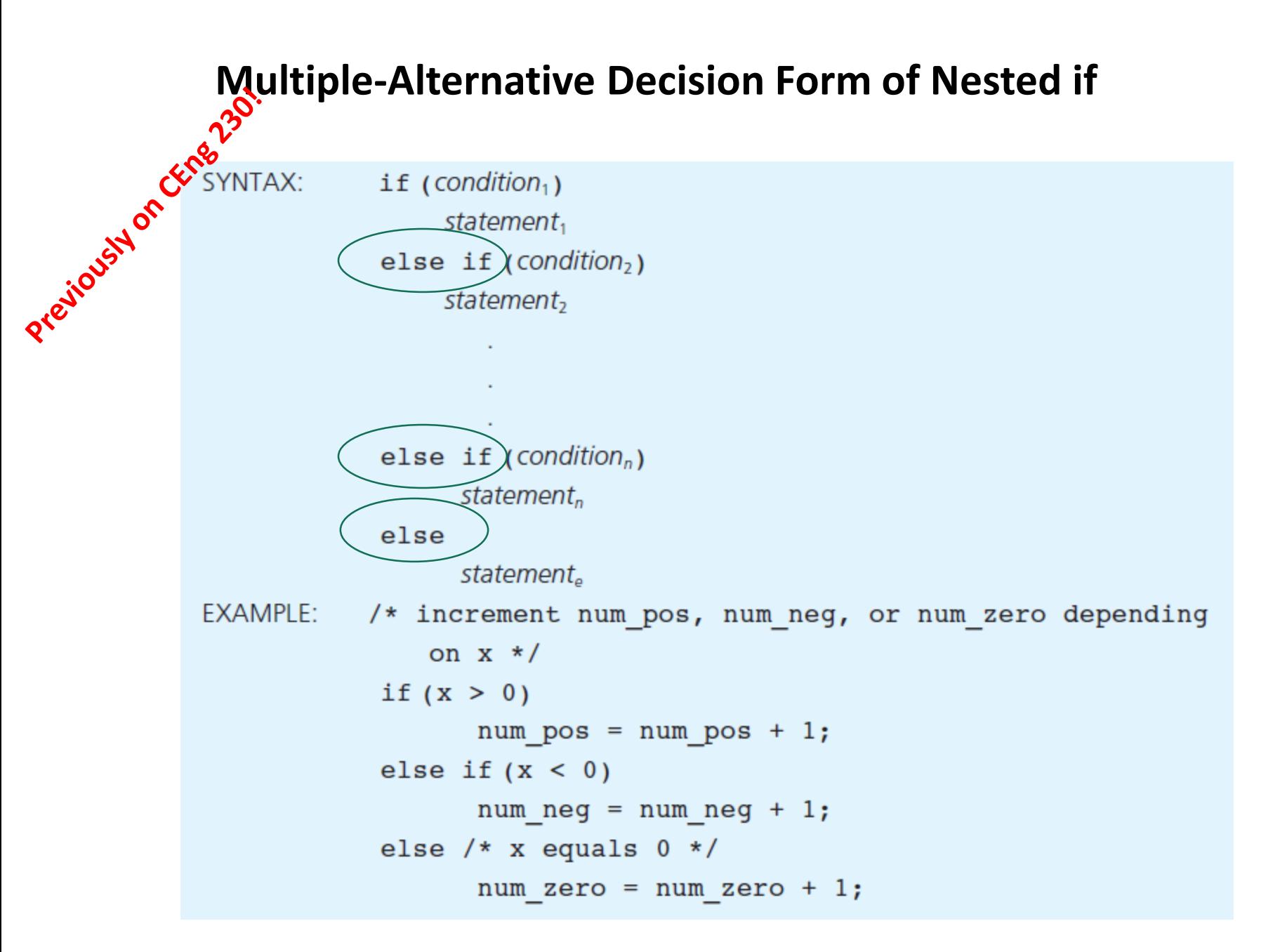

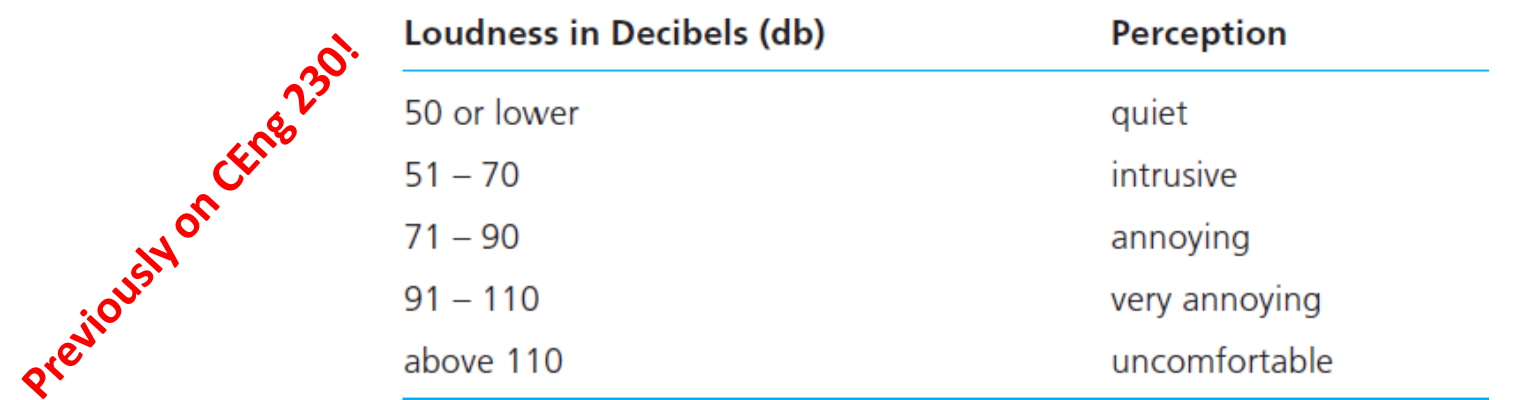

/\* Display perception of noise loudness \*/

```
if (noise db \le 50)
      printf("%d-decibel noise is quiet.\n", noise db);
else if (noise db \le 70)
      printf("%d-decibel noise is intrusive.\n", noise db);
else if (noise db \le 90)
      printf("%d-decibel noise is annoying.\n", noise db);
else if (noise db \le 110)
      printf("%d-decibel noise is very annoying.\n", noise db);
else
      printf("%d-decibel noise is uncomfortable.\n", noise db);
```

```
Prejousy of Centre 2013
                                                                Logic errorincorrect perception of noise loudness */
           if (noise db \le 110)
                 printf("%d-decibel noise is very annoying.\n", noise db);
           else if (noise db \le 90)
                 print(f("d-decibel noise is annoying.)n",noise db);
          else if (noise db \le 70)
                 printf("%d-decibel noise is intrusive.\n",
                         noise db);
          else if (noise db \le 50)
                 printf("%d-decibel noise is quiet.\n",
                         noise db);
          else
```
printf("%d-decibel noise is uncomfortable.\n", noise db);

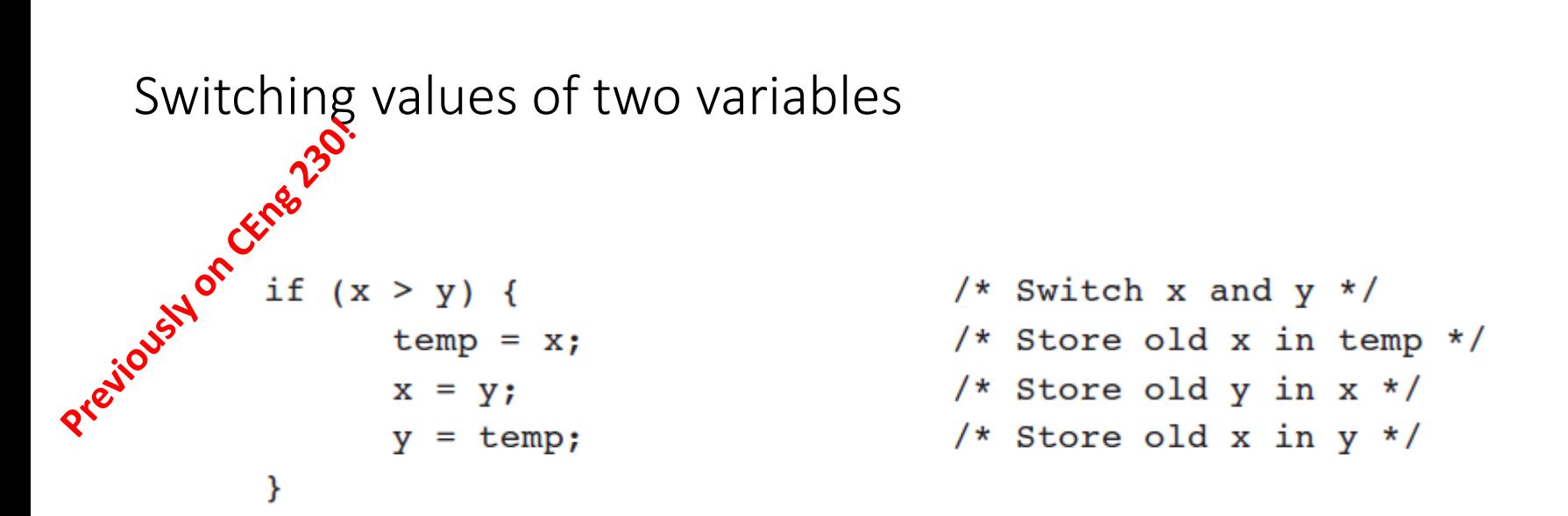

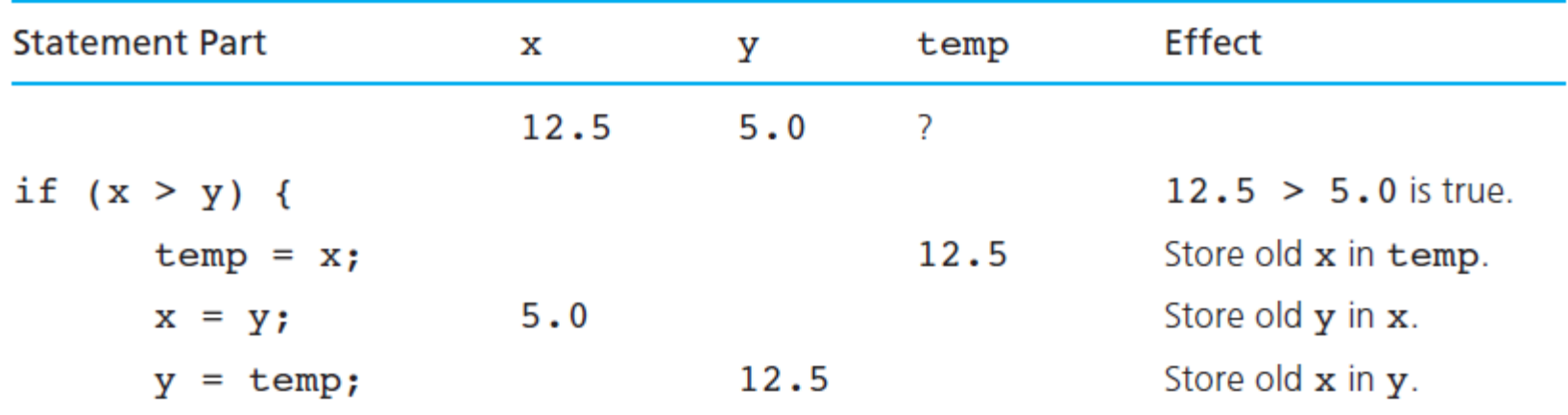

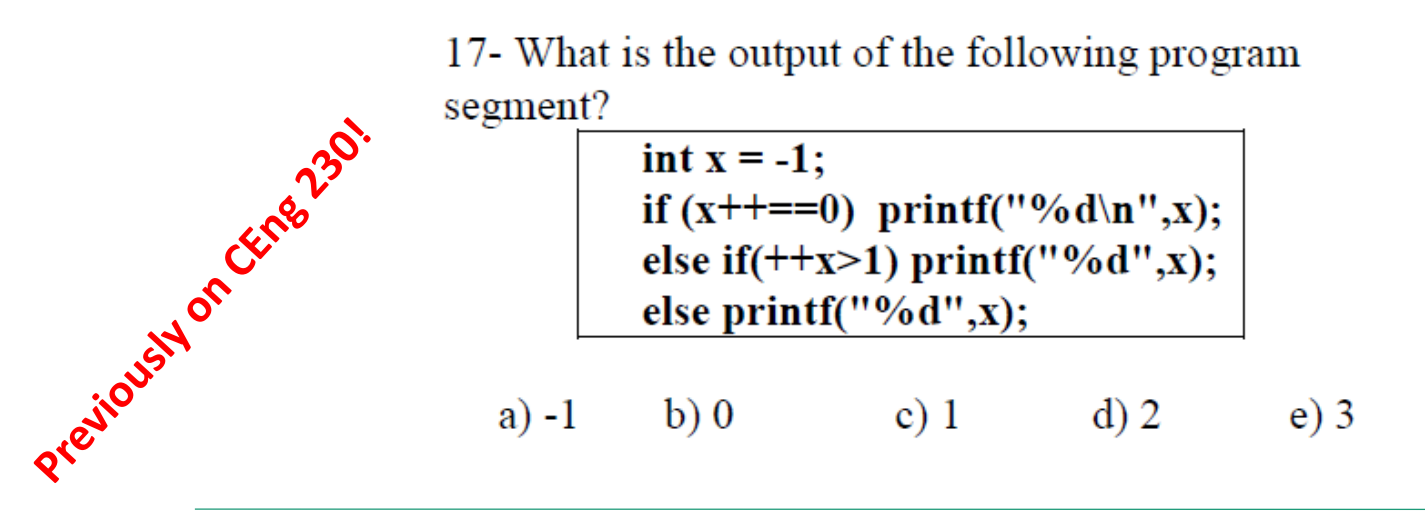

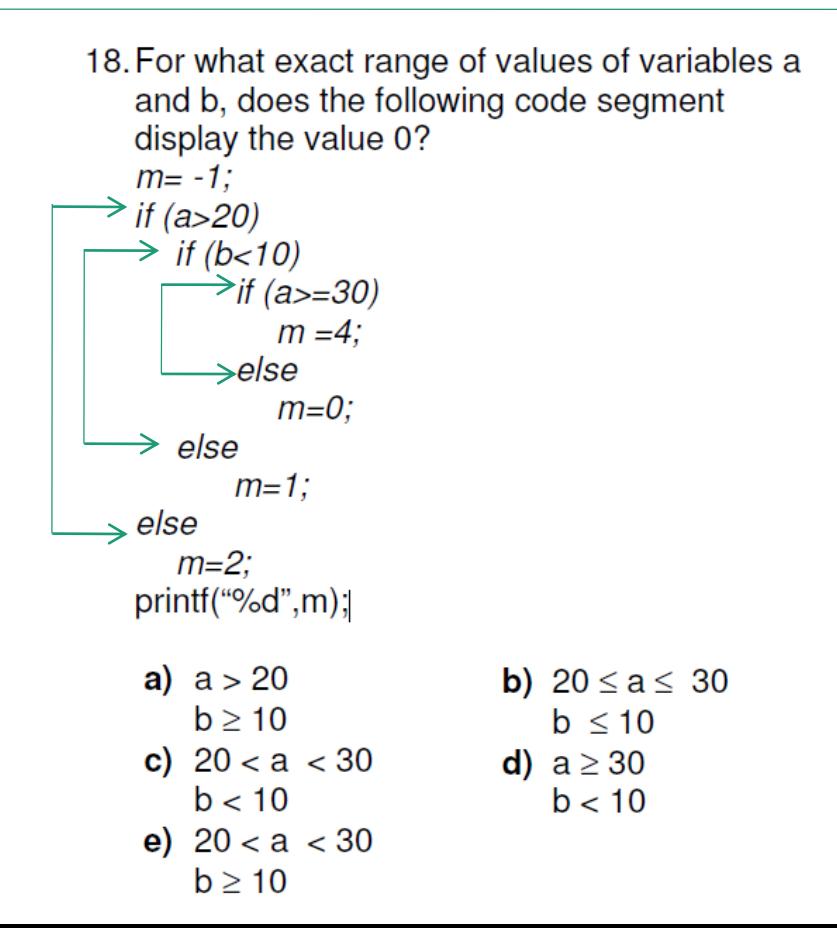

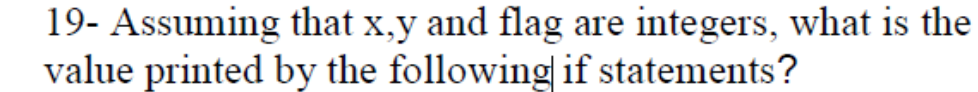

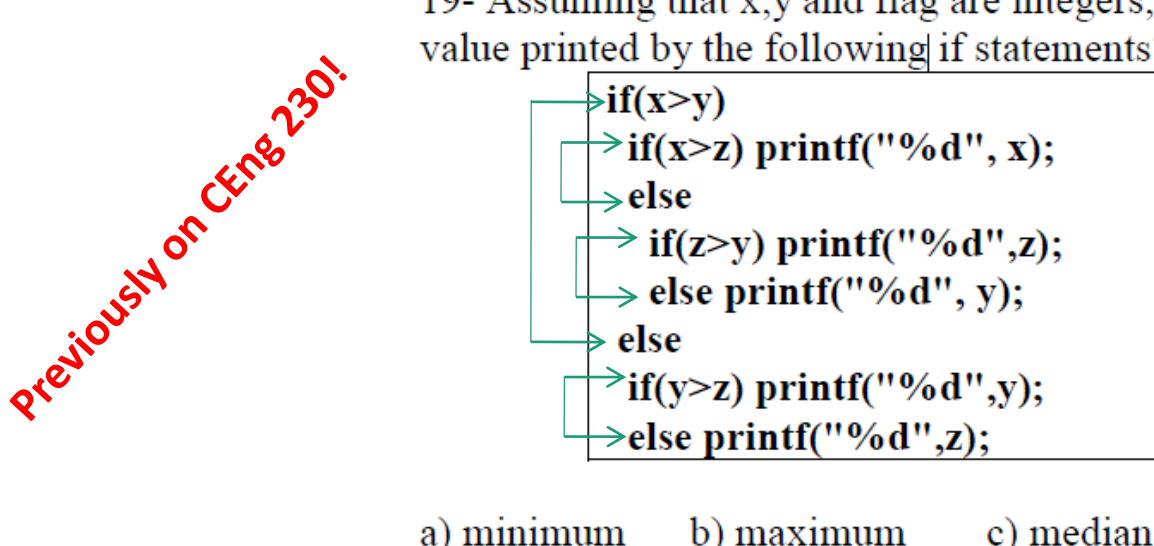

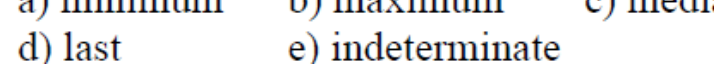

20- What is the output of the following program segment?

$$
\begin{array}{|l|}\n\hline\n\text{int x=6, y=3, A=3, B=5, C=7;} \\
\hline\n\text{if (x < A & & y > B)} \\
\hline\n\text{if (y > 0)} \\
\text{printf("A");} \\
\text{else printf("B");} \\
\hline\n\text{else if (y > C || x > 0)} \\
\hline\n\text{printf("C");}\n\hline\n\end{array}
$$

a)  $A$ b) B c) C d) AC e) no output

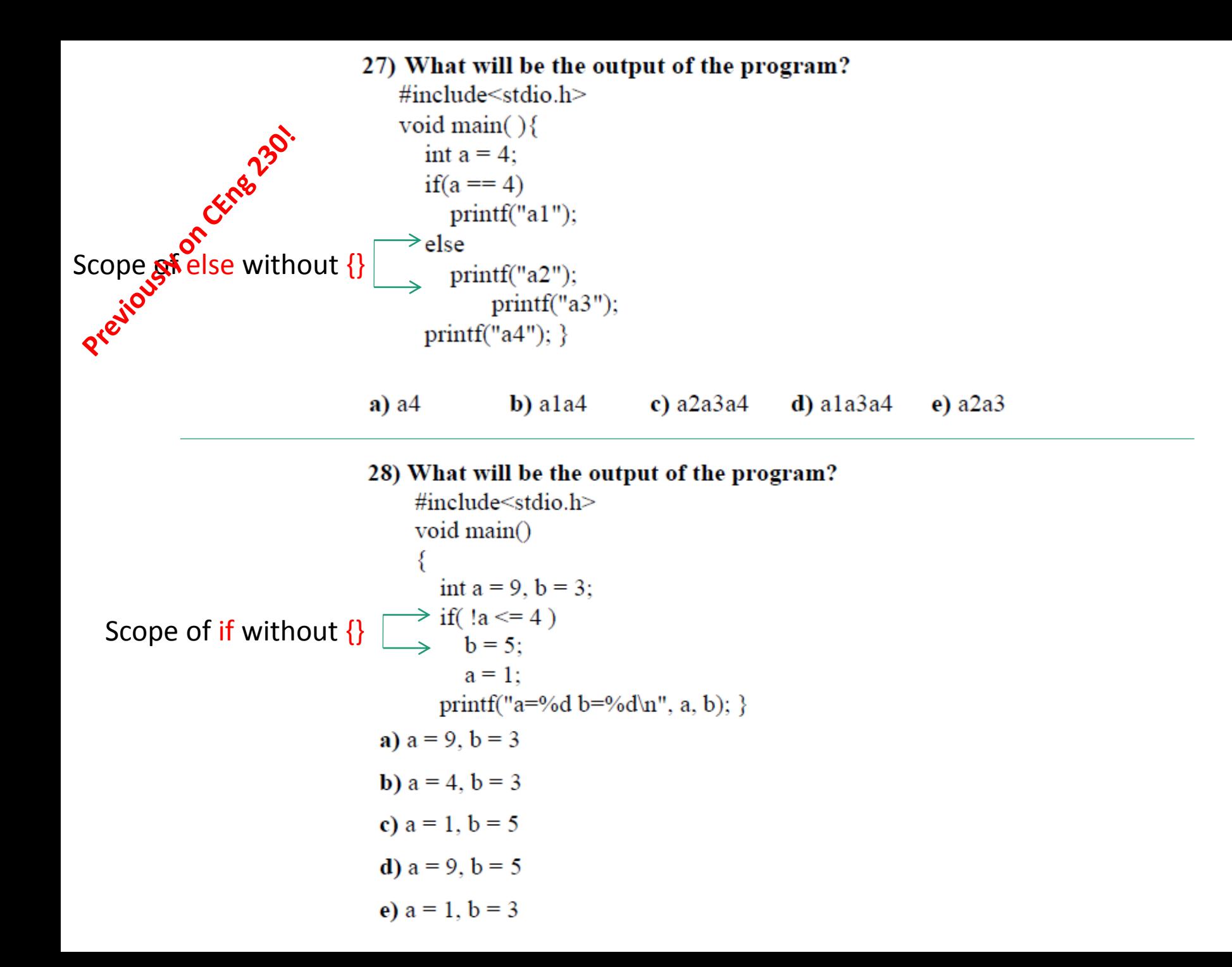

### 32) What will be the output of the program? PrejiousHonckness. #include<stdio.h> void main( $)$ {  $int m=8$ ;  $\Rightarrow$  if (m > n)  $\{\}$  $\rightarrow$  else { ł a) 17 4.300000  $b)$  17 4.000000 c)  $164.300000$ d)  $164.000000$ e) Compile error

# float  $n=8.6$ ;  $m = n * 2$ ;  $n = n / 2;$ printf(" $%d%f$ ", m, n);

### 31) What will be the output of the program?

```
#include<stdio.h>
    void main(\}{
       int z=9;
       z = z - 4:
       if(z<9 || ++z>4 ) z=z+2;
       printf("%d", z);
                               d) 8
a) 5b) 6 c) 7
                                         e)9
```
# Changing the flow of the program

• Multi-way conditionals: switch statements

```
switch(expr)
  case value-1:
```
….

{

}

```
break;
case value-2:
```

```
break;
default:
```
….

```
….
break;
```
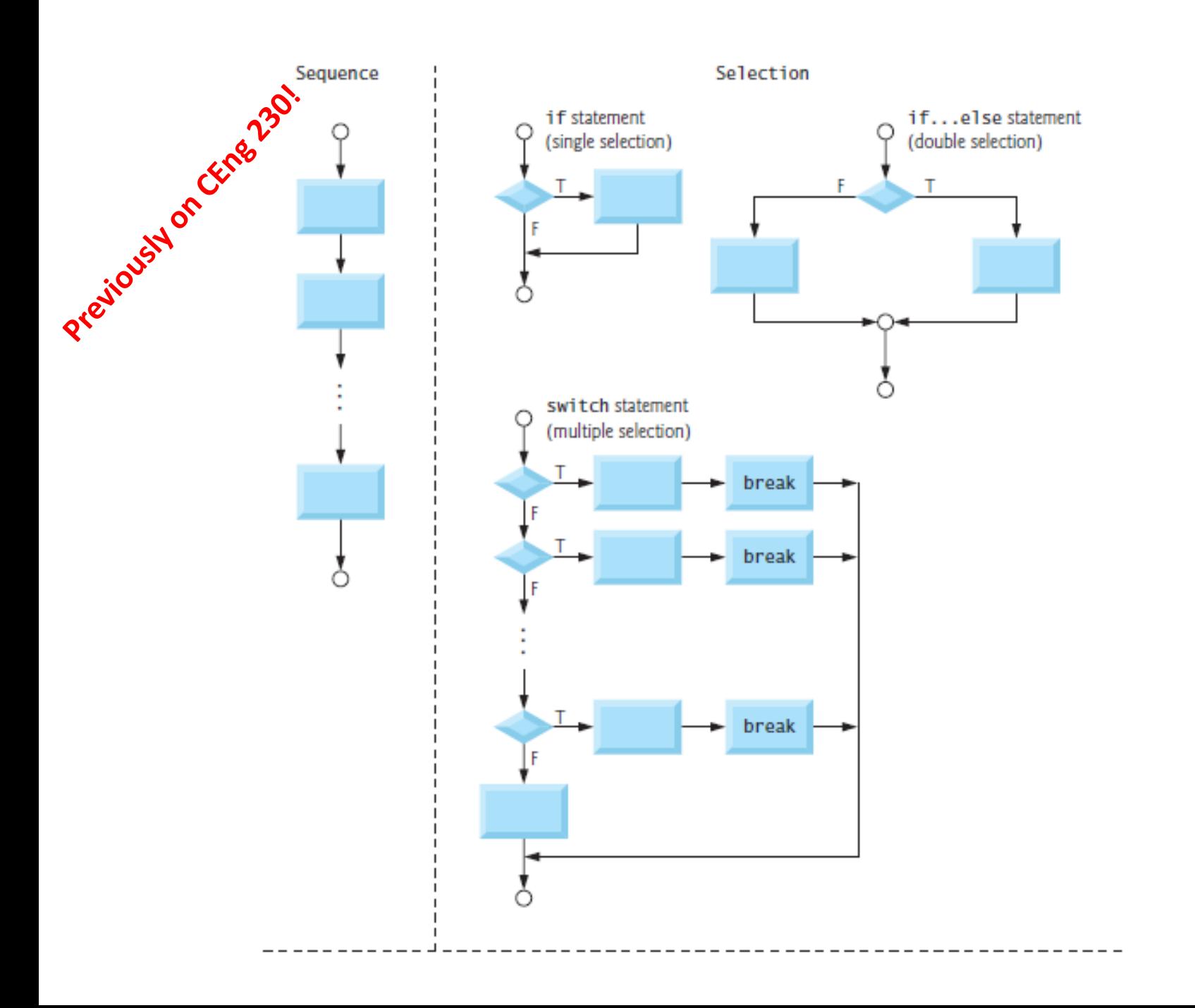

```
Example
• main()
 {
 int i=3;
 switch(i)
 {
 default: printf("zero");
 case 1: printf("one");
 break;
 case 2: printf("two");
 break;
 case 3: printf("three");
 break;
 } 
 }
```

```
• main()
 {
 int i=1;
 switch(i)
 {
 default: printf("zero");
 case 1: printf("one");
 case 2: printf("two");
 break;
 case 3: printf("three");
 break;
 } 
 }
```
# Simple Macros

• For long and/or frequent constants:

• #**define** PI 3.14159265

- For long and/or frequent calculations:
	- #**define** Area(Radius) (4\*PI\*Radius\*Radius)
	- ...  $a = 10.0 + Area(2.0)$ ;

# Remember Types of Errors? Compile time  $\rightarrow$  Syntax errors<br>
Systemation of the code of the computation of the code of the code of the code of the code of the code of the code of the code of the code of the code of the code of the code of the code of

- •When the code violated the grammer rules of C.
- •Compiler detecs these errors

### **Run-time errors**

- •happen when the program directs the computer to an illegal operation.
- •Such as Division by zero

## **Logic errors**

- •A faulty algorithm
- •It gives no error message.

## Run-time error (division by zero)

```
igure 2.16 A Program with a Run-time Error
Preziousy on C
             #include <stdio.h>
             int
             main (void)
              ł
                           first, second;
                    int
                    double temp, ans;
                    printf("Enter two integers> ");
                    scanf ("%d%d", &first, &second);
                    ans = first / second:
                    printf("The result is \frac{1}{3}.3f\n", ans);
                    system ("pause");
                    return (0);
              ł
             7 *
            Enter two integers> 14 3
            Arithmetic fault, divide by zero at line 272 of routine main
             * /
```
If the value of variable "second" is given as zero

```
Logic error
regiously
        include <stdio.h>
      int
      main(void)
      \mathbf{f}int first, second, ans;
             printf("Enter two integers> ");
             scanf ("%d%d", &first, &second);
             ans = first * second;
             printf("The sum of the number is: \frac{1}{3} d\n", ans);
             system("pause");return (0);
      ł
```
## Sample questions

 $\frac{1}{100}$ <br>  $\frac{1}{100}$ <br> the values are integers)

Evaluate the following, assuming that letters have consecutive character codes.

- $(int)'D' (int)'A'$ a.
- b.  $(char)((int)'C' + 2)$
- c.  $(int)'6' (int)'7'$

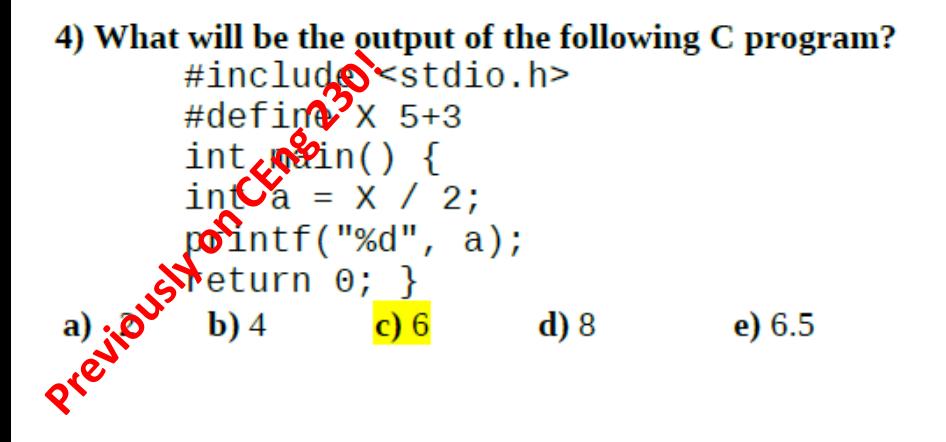

5) What will be the output of the following C program?

```
#include <stdio.h>
    int main() \{double x, y;
      x = 7;
      x = x / 2;V = X + X / 2printf("%, 2f % .2f", x, y);return 0; \}a) 3.00 3.00
               b) 3.0 4.50 c) 3.50 3.50
         d) 3.50 5.25 e) 4.50 5.25
```
#### 6) What will be the output of the following C program?

```
#include <stdio.h>
int
             main(void) {
    int a; double b; print("%d %.2f", a=5+3/2,b=5+3/2;
    return \theta; }
a) 6 6.00b) 6 6.50
c) 7,7.00d) 7 7.50
e) This program will not compile successfully
because of bad indentation
```

```
# include <stdio.h>
 int main (void) {
 printf ("%c,%d,%c,%d", 'a', 'a', 97, 97);
 return 0;}
a) a, 97, a, 98 b) 97, a, 97, a c) 97, 97, a, a
d) a, 97, a, 97           e) a, 97, 97, a
```
Prejious Non CEMeanol

9) What will be the output of the following code segment? double  $pi = 22/7$ ;  $printf("%3.2f", pi);$ **a**)3.142857 **b**)3.142 **c**)3.14 **d**)03.14 **e**)3.00

10) What would be the output after execution of the following code?

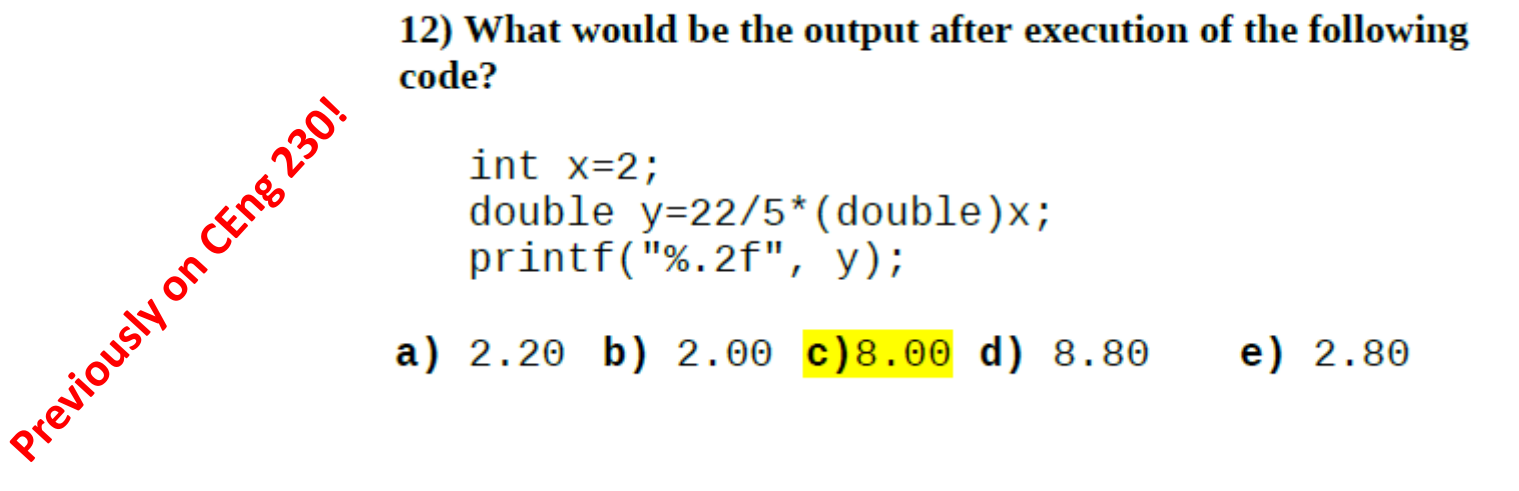

 $int x=2$ ; double  $y=22/5*(double)x;$  $printf("%, 2f", y);$ **a)** 2.20 **b)** 2.00 **c)**8.00 **d)** 8.80 **e)** 2.80

16) What would be the output after execution of the following code?

10 is wrong!

\n
$$
\text{int } b, a=3, c=5;
$$
\n  
\n $\text{b}=12+a--/++c-(-a);$ \n  
\n $\text{printf("%d", b);}$ \n

\n\n**a) 10**\n**b) 12**\n**c) 9**\n**d) 11**\n**e) 8**\n

6) What could be the output of the following code segment.

printf("%07.4f", 22/7.0); a) 03.143  $b)$  003.143 c)  $.314285$  $d(03.1429)$  $e) .003143$ 

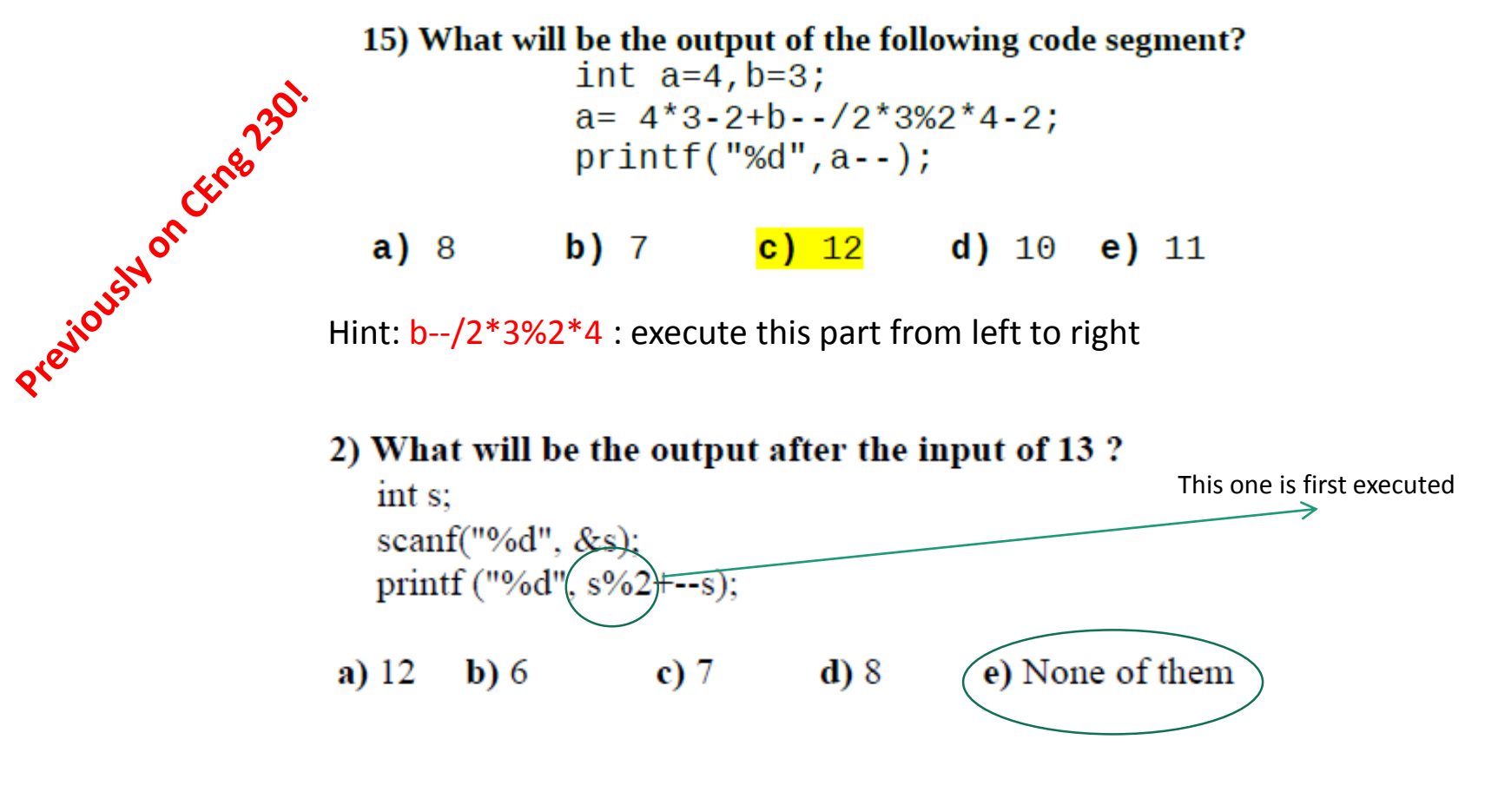

4) What will be the output after the input of 7?

 $int x$ printf ("Enter a number"); scanf $("%d", \&x);$ printf("%d %d %d", x - 1, x, x--); **a**) 5 6 7 **b**) 4 6 6 **c**) 6 7 6 **d**) 6 7 7  $(e) 4 5 6$  4) If  $a$  is 5,  $b$  is 4,  $c$  is 10 what is the output?

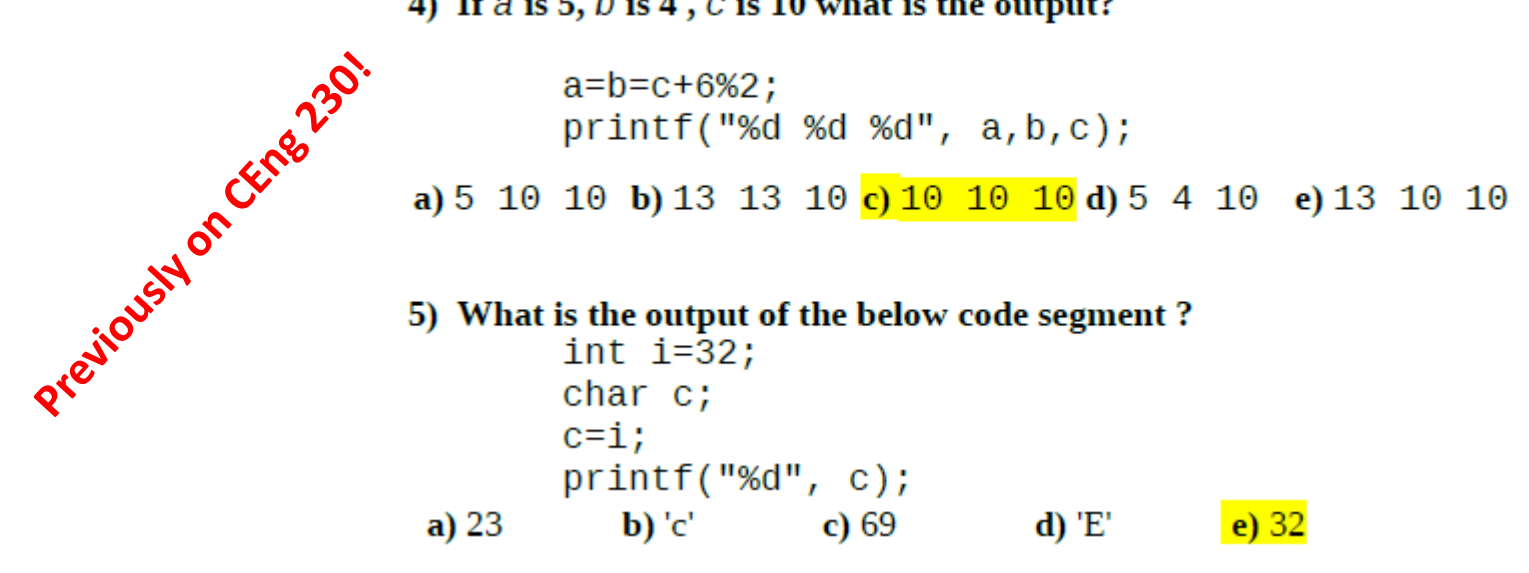

8) What is the C equivalent of the following expression?

$$
x = \frac{-b - \sqrt{b^2 - 4ac}}{2a}
$$
  
\n**a)** x= (-b-sqrt(b\*b-4\*a\*c)/(2\*a)  
\n**b)** x= (-b-sqrt(b\*2-4\*a\*c)/2\*a  
\n**c)** x= (-b-sqrt(b\*2-4ac)/2a  
\n**d)** x=((-b)-sqrt(b\*2-4ac)/2a  
\n**e)** x=-b-sqrt(b\*b-4\*a\*c)/2\*a

## Today

- Conditional Expressions
- Repetitions
	- Iterative statements
		- while
		- do-while
		- for

## **Conditional Expression Operator**  $y = x > 3$  ? a+1 : a-1; means If  $(x > 3)$  $y=a+1$ ; else  $y=a-1$ ;

 $z=(a > b)$  ? a: b; (finds maximum)

Printf("%d%c", k, (k%10==9) ? 'A' : 'a');

# Loops, iterations, repetitions

while, do-while and for statements

Most programs involve repetition or looping.

A **loop** is a group of instructions the computer executes repeatedly while some **loop-continuation condition remains true.**

```
/* Fig. 4.1: fig04 01.c
 Т.
         Counter-controlled repetition */
 \mathbf{z}\#include <stdio.h>
 \overline{\mathbf{3}}4
     /* function main begins program execution */5
     int main(void)
 6
 \mathbf{7}\{int counter = 1; \frac{1}{x} initialization \frac{x}{x}8
 9
         while (counter \leq 10) { \frac{1}{x} repetition condition \frac{x}{x}\blacksquareprintf ("%d\n", counter ); /* display counter */П
             ++counter; /* increment */
\mathbf{12}\} /* end while */
\overline{13}14
         return 0; \frac{1}{x} indicate program ended successfully \frac{x}{x}15\} /* end function main */
16
```
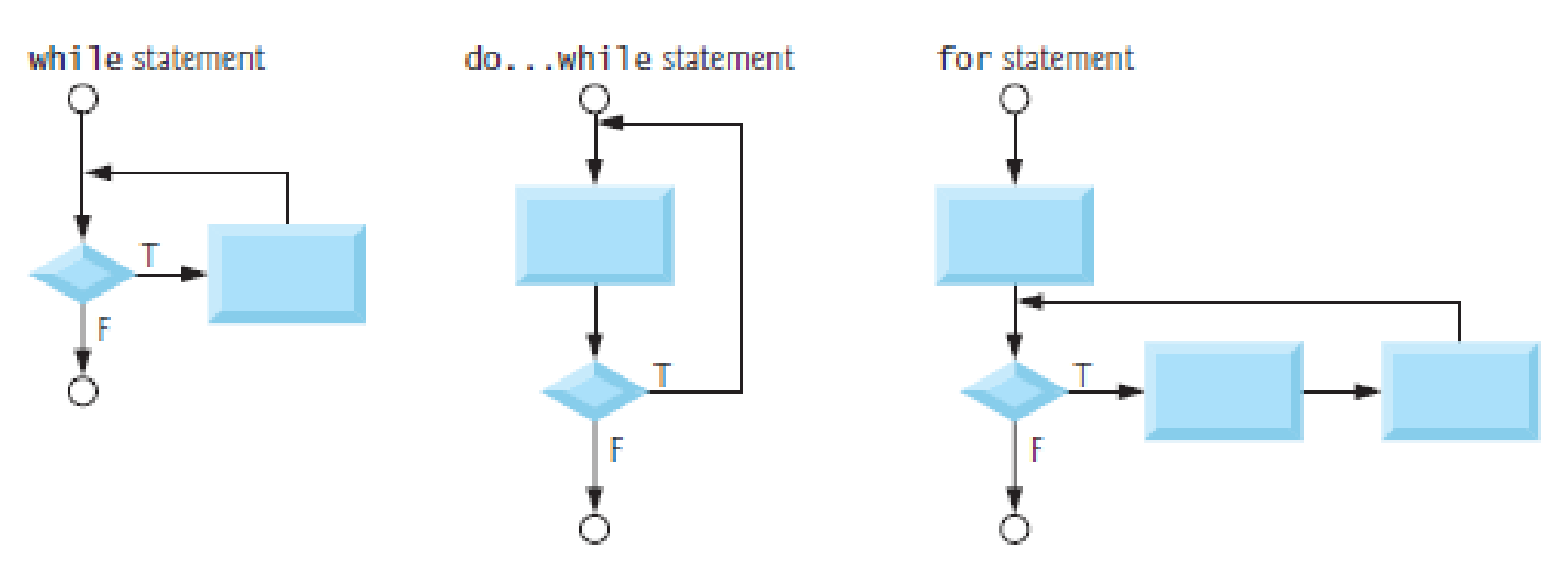

Repetition

## Repetitions

• while loop *Initialization;* **while**( expr ) statement;

```
• Bad examples:
while( x = 1)
{
      x = getchar();
}
```

```
Initialization;
while( expr )
{
   statement;
    statement;
    statement;
}
```

```
x = 0.0;while( x != 1.0 )
{
     x += 0.005;
}
```
## Example

• Factorial

```
int N, fact = 1;
scanf("%d", &N);
while( N > 0 )
{ fact *= N--; }
```
## Repetitions

• do-while loop *Initialization;* **do** statement **while**( expr ); statement;

**do** { x = **getchar**(); putchar(x); } **while**( x != EOF );

*Initialization; do* { statement; statement; statement; } **while**( expr );

## Example

• Factorial with do-while:

```
int N, fact = 1;
scanf("%d", &N);
do
{ fact * = N--; }
while( N > 0 );
```
## Finding power of a number

```
\frac{1}{\pi} /* C program to calculate the power of an integer*/
#include <stdio.h>
int main()
€
  int base, exp;
  long long int value=1;
  printf("Enter base number and exponent respectively: ");
  scanf ("%d%d", &base, &exp);
  while (exp!=0)Ŧ
       value*=base; /* value = value*base; */
       --exp;Ł
  printf ("Answer = d\n\ln", value);
   system ("pause");
ŀ
```